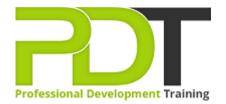

Phone: 016 299 1479

Email: enquiries@pdtraining.com.my

# MICROSOFT POWERPOINT 2016 INTRODUCTION TRAINING - ONLINE INSTRUCTOR-LED TRAINING

Generate a group quote today

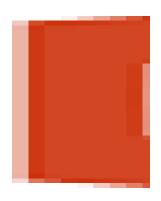

**COURSE LENGTH: 1.0 DAYS** 

Microsoft PowerPoint is a powerful presentation software developed by Microsoft. It is a standard component of the company's Microsoft Office suite software and is bundled together with Word, Excel and other office productivity tools. The program uses slides to convey information rich in multimedia. The term slide refers to the old slide projector, which this software effectively replaces.

We use secure Video Conferencing with interactive features such as live polling, screen sharing, whiteboards, live chat and breakout sessions. Please discuss your preferred platform, most commonly we use Microsoft Teams, Skype for Business, Webex or Zoom upon request.

These courses are facilitated in English, and are open to people from different industries across the USA, Australia, New Zealand, Singapore, Malaysia and Hong Kong - this is a short but powerful learning experience that gives you global collaboration opportunities. Our trainers and processes have been refined to give you a personalised learning experience.

\*\*Please note, these classes run to a very tight schedule, please follow the invitation and join the class 10-minutes prior to commencement so you are ready to participate and don't miss a minute!

Please click the In-House Training tab to receive a free quote for courses delivered at your preferred location.

## MICROSOFT POWERPOINT 2016 INTRODUCTION TRAINING - ONLINE INSTRUCTOR-LED TRAINING COURSE OUTLINE

#### **FOREWORD**

This Introduction to PowerPoint 2016 training course is designed for students who are interested in learning the fundamentals needed to create and modify basic presentations using Microsoft Office PowerPoint 2016. Participants will explore the PowerPoint environment and create a presentation. Participants will format text on slides to enhance clarity and add graphical objects to a presentation and modify them.

Participants will also add tables and charts to a presentation to present data in a structured form and then finalise a presentation.

#### **OUTCOMES**

This course is intended for students who have little or no familiarity with Microsoft PowerPoint 2016 or more experienced Word users who want to learn the topics covered in this course in the 2016 interface. After completing this course, students will be able to:

- Understand the features of MS Powerpoint
- Develop a PowerPoint Presentation
- Perform Advanced Text Editing
- Add Graphical Elements to Your Presentation
- Modify Objects in Your Presentation
- Add Tables to Your Presentation
- Add Charts to Your Presentation
- Prepare to Deliver Your Presentation

#### **MODULES**

#### **Lesson 1: Getting Started with PowerPoint**

- What is PowerPoint?
- The Default PowerPoint Presentation
- Using Tell Me

#### **Lesson 2: Developing a PowerPoint Presentation**

- Templates
- Insert a Slide Layout
- Slide Layout
- Text Boxes
- Presentation Views

#### **Lesson 3: Performing Advanced Text Editing**

- Character Formats
- Bulleted Lists
- Text Box Formatting Options

## **Lesson 4: Adding Graphical Elements to Your Presentation**

- Local Pictures
- Insert Shapes
- Insert WordArt

#### Lesson 5: Modifying Objects in Your Presentation Lesson 6: Adding Tables to Your Presentation

- Object Selection Methods
- The Format Picture Task Pane
- The Grouping Feature
- Alignment Commands
- Built-In Animation Effects

- **Tables**
- The Table Tools Contextual Tabs

### **Lesson 7: Adding Charts to Your Presentation** Charts

- Insert a Chart and Add Data
- The Chart Tools Contextual Tabs
- Select and Format Chart Elements
- Create a Chart with Microsoft Excel Data

#### **Lesson 8: Preparing to Deliver Your Presentation**

- AutoCorrect Feature Options
- Transitions
- The Print Command
- Presentation Options

#### **WEB LINKS**

- View this course online
- In-house Training Instant Quote